# **nag multid quad adapt 1 (d01wcc)**

# **1. Purpose**

**nag multid quad adapt 1 (d01wcc)** attempts to evaluate a multi-dimensional integral (up to 15 dimensions), with constant and finite limits,

$$
\int_{a_1}^{b_1} \int_{a_2}^{b_2} \dots \int_{a_n}^{b_n} f(x_1, x_2, \dots, x_n) dx_n \dots dx_2 dx_1
$$

to a specified relative accuracy, using an adaptive subdivision strategy.

# **2. Specification**

#include <nag.h> #include <nagd01.h>

```
void nag_multid_quad_adapt_1(Integer ndim, double (*f)(Integer ndim, double x[]),
               double a[], double b[], Integer *minpts, Integer maxpts,
               double eps, double *finval, double *acc, Nag_User *comm,
               NagError *fail)
```
# **3. Description**

The routine evaluates an estimate of a multi-dimensional integral over a hyper-rectangle (i.e., with constant limits), and also an estimate of the relative error. The user sets the relative accuracy required, supplies the integrand as a function **f**, and also sets the minimum and maximum acceptable number of calls to **f** (in **minpts** and **maxpts**).

The routine operates by repeated subdivision of the hyper-rectangular region into smaller hyperrectangles. In each subregion, the integral is estimated using a seventh-degree rule, and an error estimate is obtained by comparison with a fifth-degree rule which uses a subset of the same points. The fourth differences of the integrand along each co-ordinate axis are evaluated, and the subregion is marked for possible future subdivision in half along that co-ordinate axis which has the largest absolute fourth difference.

If the estimated errors, totalled over the subregions, exceed the requested relative error (or if fewer than **minpts** calls to **f** have been made), further subdivision is necessary, and is performed on the subregion with the largest estimated error, that subregion being halved along the appropriate co-ordinate axis.

The routine will fail if the requested relative error level has not been attained by the time **maxpts** calls to **f** have been made.

This function is based on the HALF subroutine developed by Van Dooren and De Ridder (1976). It uses a different basic rule, described by Genz and Malik (1980).

# **4. Parameters**

# **ndim**

Input: the number of dimensions of the integral,  $n$ . Constraint:  $2 \leq \text{ndim} \leq 15$ .

#### **f**

The function **f**, supplied by the user, must return the value of the integrand  $f$  at a given point.

The specification of **f** is:

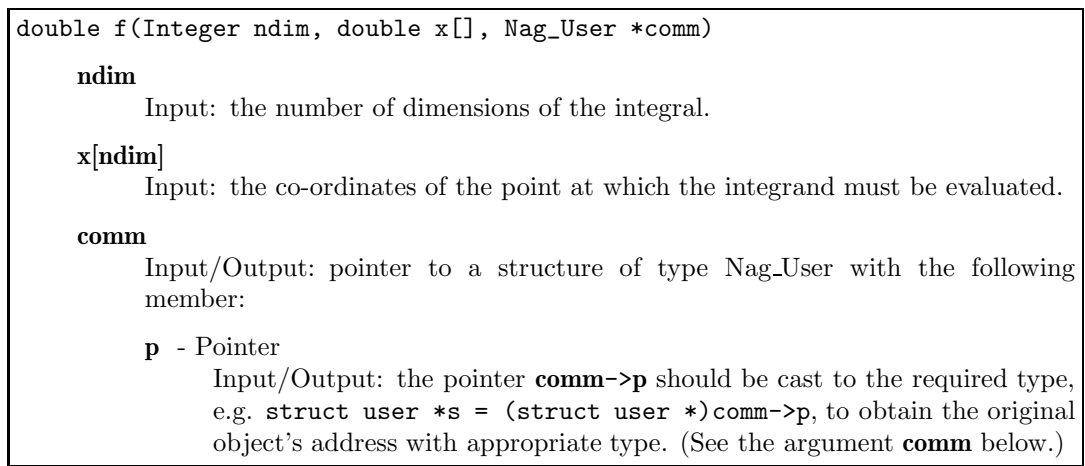

**a[ndim]**

Input: the lower limits of integration,  $a_i$ , for  $i = 1, 2, \ldots, n$ .

# **b[ndim]**

Input: the upper limits of integration,  $b_i$ , for  $i = 1, 2, \ldots, n$ .

### **minpts**

Input: **minpts** must be set to the minimum number of integrand evaluations to be allowed. Output: **minpts** contains the actual number of integrand evaluations used by this function.

# **maxpts**

Input: the maximum number of integrand evaluations to be allowed.

Constraints: **maxpts** ≥ **minpts**,

 $\text{maxpts} > 2^{\text{ndim}} + 2 \times \text{ndim}^2 + 2 \times \text{ndim} + 1.$ 

#### **eps**

Input: the relative error acceptable to the user. When the solution is zero or very small relative accuracy may not be achievable but the user may still set **eps** to a reasonable value and check **fail.code** for **NE QUAD MAX INTEGRAND EVAL**. Constraint:  $eps > 0.0$ .

# **finval**

Output: the best estimate obtained for the integral.

# **acc**

Output: the estimated relative error in **finval**.

# **comm**

Input/Output: pointer to a structure of type Nag User with the following member:

**p** - Pointer

Input/Output: the pointer **p**, of type Pointer, allows the user to communicate information to and from the user-defined function **f()**. An object of the required type should be declared by the user, e.g. a structure, and its address assigned to the pointer **p** by means of a cast to Pointer in the calling program, e.g. comm.p = (Pointer)&s. The type pointer will be void  $*$  with a C compiler that defines void  $*$  and char  $*$ otherwise.

### **fail**

The NAG error parameter, see the Essential Introduction to the NAG C Library.

Users are recommended to declare and initialize **fail** and set **fail.print** = TRUE for this function.

# **5. Error Indications and Warnings**

# **NE INVALID INT RANGE 2**

Value  $\langle value \rangle$  given to **ndim** not valid. Correct range is  $2 \leq \text{ndim} \leq 15$ .

# **NE 2 INT ARG LT**

On entry, **maxpts** =  $\langle value \rangle$  while **minpts** =  $\langle value \rangle$ . These parameters must satisfy **maxpts**  $\geq$  **minpts**.

### **NE QUAD MAX INTEGRAND CONS**

 $\text{maxpts} < \langle \text{value} \rangle$ . Constraint:  $\text{maxpts} \geq 2^{\text{ndim}} + 2 \times \text{ndim}^2 + 2 \times \text{ndim} + 1$ .

#### **NE REAL ARG LE**

On entry, **eps** must not be less than or equal to 0.0:  $\mathbf{eps} = \langle value \rangle$ .

### **NE ALLOC FAIL**

Memory allocation failed.

### **NE QUAD MAX INTEGRAND EVAL**

**maxpts** was too small to obtain the required accuracy.

On return, **finval** and **acc** contain estimates of the integral and the relative error, but **acc** will be greater than **eps**.

#### **6. Further Comments**

Execution time will usually be dominated by the time taken to evaluate the integrand **f**, and hence the maximum time that could be taken will be proportional to **maxpts**.

### **6.1. Accuracy**

A relative error estimate is output through the parameter **acc**.

### **6.2. References**

Genz A C and Malik A A (1980) An Adaptive Algorithm for Numerical Integration over an Ndimensional Rectangular Region J. Comput. Appl. Math. **6** 295–302.

Van Dooren P and De Ridder L (1976) An Adaptive Algorithm for Numerical Integration over an N-dimensional Cube J. Comput. Appl. Math. **2** (3) 207–217.

### **7. See Also**

nag multid quad monte carlo 1 (d01xbc)

# **8. Example**

This example program estimates the integral

$$
\int_0^1 \int_0^1 \int_0^1 \int_0^1 \frac{4z_1 z_3^2 \exp(2z_1 z_3)}{(1+z_2+z_4)^2} dz_4 dz_3 dz_2 dz_1 = 0.575364.
$$

The accuracy requested is one part in 10,000.

# **8.1. Program Text**

```
/* nag_multid_quad_adapt_1(d01wcc) Example Program
 *
 * Copyright 1998 Numerical Algorithms Group.
 *
 * Mark 5, 1998.
*/
#include <nag.h>
#include <stdio.h>
#include <nag_stdlib.h>
#include <math.h>
#include <nagd01.h>
#ifdef NAG_PROTO
static double f(Integer n, double z[], Nag_User *comm);
#else
static double f();
#endif
```

```
#define NDIM 4
    #define MAXPTS 1000*NDIM
    main()
    {
      Integer ndim = NDIM;
      Integer maxpts = MAXPTS;
      double a[4], b[4];
      Integer k;
      static NagError fail;
      double finval;
      Integer minpts;
      double acc, eps;
      Nag_User comm;
      Vprintf("d01wcc Example Program Results\n");
      for (k=0; k < 4; ++k){
          a[k] = 0.0;b[k] = 1.0;}
      eps = 0.0001;
      minpts = 0;
      d01wcc(ndim, f, a, b, &minpts, maxpts, eps, &finval, &acc, &comm, &fail);
      if (fail.code != NE_NOERROR)
        Vprintf("%s\n",fail.message);
      if (fail.code == NE\_NOEROR)| fail.code == NE\_QUAD\_MAX\_INTEGRAND\_EVAL)
        {
           Vprintf("Requested accuracy =%12.2e\n", eps);
           Vprint(f("Estimated value = %12.4f\nu", final);Vprintf("Estimated accuracy =%12.2e\n", acc);
          exit(EXIT_SUCCESS);
        }
      else
        exit(EXIT_FAILURE);
    }
    #ifdef NAG_PROTO
    static double f(Integer n, double z[], Nag_User *comm)
    #else
         static double f(n, z, comm)Integer n;
         double z[];
         Nag_User *comm;
    #endif
    {
      double tmp_pwr;
      tmp\_pwr = z[1]+1.0+z[3];return z[0]*4.0*z[2]*z[2]*exp(z[0]*2.0*z[2])/(tmp_pwr*tmp_pwr);
     }
8.2. Program Data
    None.
8.3. Program Results
    d01wcc Example Program Results
     Requested accuracy = 1.00e-04
     Estimated value = 0.5754Estimated accuracy = 9.89e-05
```